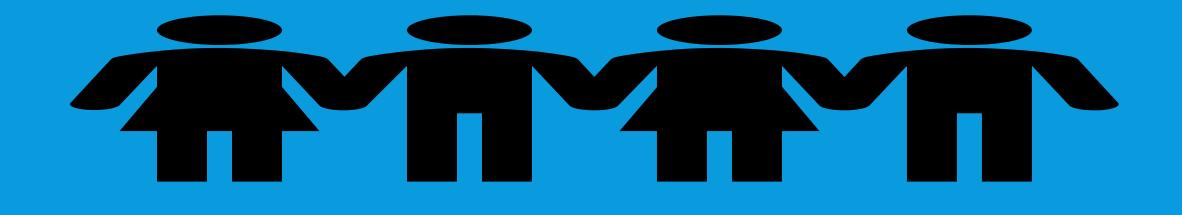

# DYNAMICS 365 APP FOR OUTLOOK

Presented by Brian Begley – www.encloud9.com

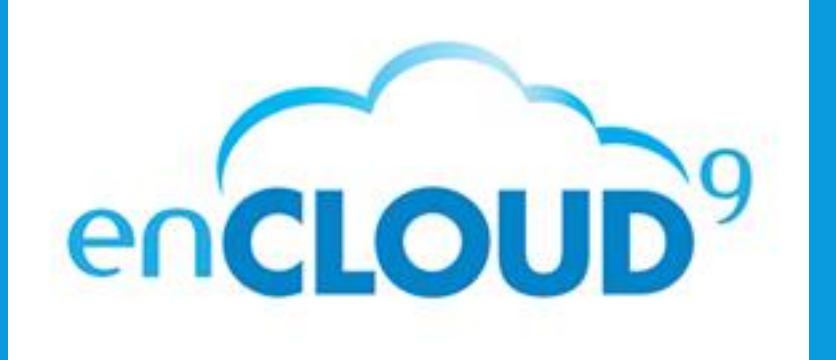

# ABOUT ENCLOUD9

Microsoft Partner

Silver Cloud Customer Relationship Management Silver Small and Midmarket Cloud Solutions Dynamics 365 Cloud Customer Relationship Management – Silver 2014 - present

12 years experience working with small to mid sized businesses to modernize sales, marketing customer service

Work with companies throughout the US and Canada

Primary focus is on Cloud-based Dynamics 365 Customer Engagement Platform

#### ADD-IN VS APP

- Two Applications now exist to integrate Outlook with Dynamics 365
- Add-In for Outlook
- Dynamics 365 App for Outlook

- Dynamics 365 Add-in for Outlook
  - Track and Set Regarding emails, Appointments, Tasks
  - Create New Records
  - View and Edit CRM Data from Mailbox Area
  - Older Technology COM App
  - Needs to be installed on each computer
  - Frequently deactivates itself with no notification!
  - Can only be used on one computer for tracking emails, tasks, appointments, and contacts
  - No mobile device support
  - Very Clicky!

- Dynamics 365 App for Outlook
  - Track and Set Regarding emails, Appointments
  - Respects tracking settings in defined in Personal Settings
  - Create New Records
  - View and Edit CRM Data from Mailbox Area
  - Web App One install for Organization – roll down to eligible users
  - Works on Desktop, Laptop, Mobile, Tablet
  - Automatic Resolution to contacts lead and account records
  - One Click Set Regarding
  - Category Tracking makes Tracked records visible in Outlook

#### PREREQS

- Best Experience is using Office 365
- Works with On Premise and Hybrid scenarios
- Users mailboxes Must use Server Side
- Approve, Test and Enable each mailbox
- Enable the App for Outlook in Settings
- Add App to Outlook for Users

| FILE MAILBOX                                                                                                    |                                                                                                    |                                                                                                    |                                                   |                                                                        |
|----------------------------------------------------------------------------------------------------|----------------------------------------------------------------------------------------------------|----------------------------------------------------------------------------------------------------|---------------------------------------------------|------------------------------------------------------------------------|
| Save & New Close Save & Save & | Test & Enable Apply Default Email                                                                                                    | <ul> <li>Approve Email</li> <li>Send email for Approval</li> <li>Reject Email</li> <li>Download Mailbox Details<br/>Actions</li> </ul> | ll Analytics                                      |                                                                        |
| Mailbox : Information<br>- Configuration Test Re<br>- General                                                                                                    | Mailbox<br>Brian Begley                                                                                                    |                                                                                                    | Print yaw                                         | ~                                                                      |
| Related                                                                                                    | By enabling this command, you consent to provide the provided of the provided of the provid | o share your data with an external system. Data imported fro<br>documentation for <u>more information</u> .                            | im external systems into Microsoft Dynamics 365 a | are subject to our privacy statement that can be accessed $\checkmark$ |
| Common     Alerts                                                                                                    | Configuration Test Results                                                                                                    |                                                                                                    |                                                   |                                                                        |
| Audit History                                                                                                    | Incoming Email Status                                                                                                    | Success                                                                                                    | Outgoing Email Status                             | Success 🗸                                                              |
|                                                                                                    | Appointments, Contacts, and Tasks Status                                                                                                    | Success                                                                                                    | <ul> <li>Mailbox Test Completed On</li> </ul>     | 11/2/2018 9:04 AM                                                      |
|                                                                                                    | 4 General                                                                                                    |                                                                                                    |                                                   |                                                                        |
|                                                                                                    | Mailbox Information                                                                                                    |                                                                                                    |                                                   |                                                                        |
|                                                                                                    | Name *                                                                                                    | Brian Begley ×                                                                                                    | × Owner *                                         | A true teging                                                          |
|                                                                                                    | Email Address                                                                                                    | Installantial and                                                                                                    | Is Forward Mailbox *                              | O Yes  No                                                              |
|                                                                                                    | Regarding                                                                                                    | 🕹 Brian Begley 🗔                                                                                                    | 4                                                 |                                                                        |
|                                                                                                    | Credentials                                                                                                    |                                                                                                    | 1                                                 |                                                                        |
|                                                                                                    | Allow to Use Credentials for Email Processing                                                                                                    | ● Yes ○ No                                                                                                    |                                                   |                                                                        |
|                                                                                                    | User Name                                                                                                    | Stephy Bernhalt and                                                                                                    | Password                                          | •••••                                                                  |
|                                                                                                    | Synchronization Method                                                                                                    |                                                                                                    |                                                   |                                                                        |
|                                                                                                    | Server Profile                                                                                                    | 📲 Microsoft Exchange Online                                                                                                    |                                                   |                                                                        |
|                                                                                                    | Incoming Email                                                                                                    | Server-Side Synchronization or Email Router                                                                                            |                                                   | ~                                                                      |
|                                                                                                    | Outgoing Email                                                                                                    | Server-Side Synchronization or Email Router                                                                                            |                                                   | ~                                                                      |
|                                                                                                    | Appointments, Contacts, and Tasks                                                                                                    | Server-Side Synchronization                                                                                                    |                                                   | $\sim$                                                                 |
|                                                                                                    |                                                                                                    |                                                                                                    |                                                   |                                                                        |

Notes

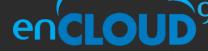

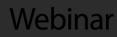

#### EMAIL

- App automatically resolves email address to Lead, Contact or Account
- Paneldisplays related records – cases, opportunities, etc.
- One Click Tracking and set regarding by clicking the link icon
- Unresolved emails can be created as a lead or contact on tracking (using Quick Create forms)
- Once tracked, new related records and activities can be created
- Uses email templates, KB Articles and Sales Literature
- Follows personal settings

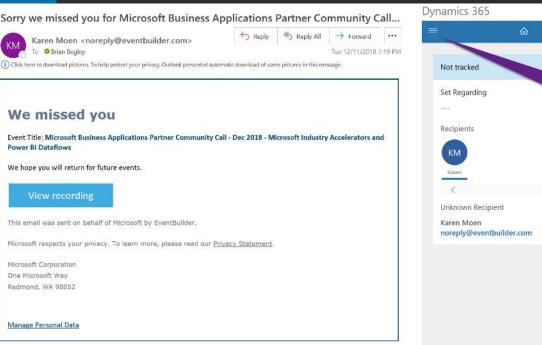

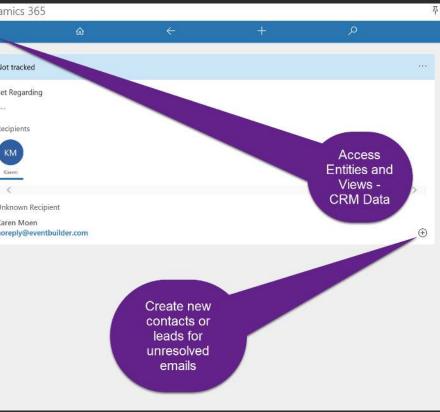

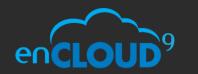

Webinar

#### **APPOINTMENTS**

- Open Appointment from Calendar
- Uses same tracking process as email tracking
- Tracked meetings show in selected Category color
- Cant track appointments made by other Dynamics 365 users

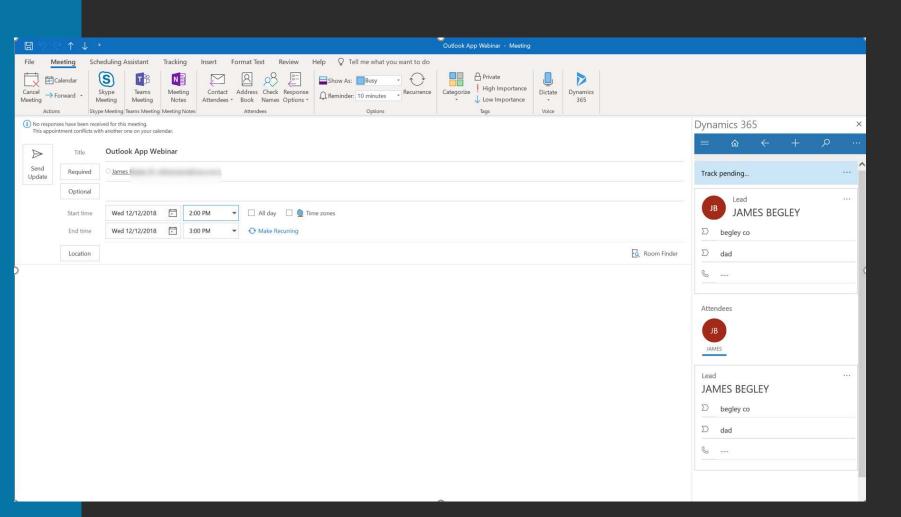

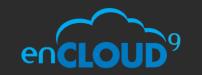

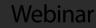

#### CONTACTS

 Contacts are tracked through an addin – not from the Contact List

 $\sim$ 

- View Outlook
   Contacts that are
   not tracked against
   Dynamics 365
   Contacts
- Update tracked contacts with parent account

| 09 *                     |                                         |           |  |  |  |  |  |
|--------------------------|-----------------------------------------|-----------|--|--|--|--|--|
| File Dynamics 365 Add    | -ins Help Q Tell me what you want to do |           |  |  |  |  |  |
| Track Untrack Link Email | \ppointment                             |           |  |  |  |  |  |
| Tracking C               | reate                                   |           |  |  |  |  |  |
| ODynamics 365            | Outlook Contacts Dynamics 365 Contacts  |           |  |  |  |  |  |
|                          | Untracked Contacts 🗸                    |           |  |  |  |  |  |
|                          | Tracked Full Name                       | ↑ Title   |  |  |  |  |  |
| <u></u>                  | X                                       |           |  |  |  |  |  |
|                          | Not Tracked Alex                        | Projet Ma |  |  |  |  |  |
| 6                        | Not Tracked Anto                        | Manager   |  |  |  |  |  |
|                          | Not Tracked Brad                        | Executive |  |  |  |  |  |
|                          | Not Tracked Davic                       | Chief Co  |  |  |  |  |  |
|                          | Not Tracked Eli Ga                      | Wellness  |  |  |  |  |  |
|                          | Not Tracked Jasor                       | lt        |  |  |  |  |  |
|                          | Not Tracked Karla                       | Wellness  |  |  |  |  |  |
|                          | Not Tracked Keith                       | Informati |  |  |  |  |  |
|                          | Not Tracked Kimb                        | Logistics |  |  |  |  |  |
|                          | □ <sup>8</sup> Not Tracked Mattl        | Wellness  |  |  |  |  |  |
|                          | Not Tracked Shell                       | Toxicolog |  |  |  |  |  |
|                          | Se Not Tracked Steven Forsyth           | VP Oper   |  |  |  |  |  |

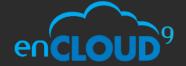

#### WORKING WITH CRM DATA

- Full CRM UI functionality available throughout
  - Views, Records
- Shrink and Expand window to view more data
- Pin the App to keep it open when working
- Edit Site Map to add additional entities

|                            |                      |                                                                                                    | nbox - bbegley@encloud9.com -                                      | Outlook                                 |                               |                           |                     |                                            |                        |                                 |
|----------------------------|----------------------|----------------------------------------------------------------------------------------------------|--------------------------------------------------------------------|-----------------------------------------|-------------------------------|---------------------------|---------------------|--------------------------------------------|------------------------|---------------------------------|
| Help                       | Q Tell me what       | you want to do                                                                                                    |                                                                    |                                         |                               |                           |                     |                                            |                        |                                 |
| 】 伊Meeting<br>rd           | Junk 🖉               | t Folio 🔂 Create an appol 🖾 New Message t 隆 Move to Foliow<br>→ To Manager 🖄 Team Email 🗸 Done<br>Polete V Create New<br>Quick Steps 5<br>0<br>0<br>0<br>0<br>0<br>0<br>0<br>0<br>0<br>0<br>0<br>0<br>0                          | Unread/ Categorize Follow<br>Read - Up +<br>Tags                   | 役 New Group<br>왕 Browse Group<br>Groups | Search People<br>Address Bool | Read Get<br>Aloud Add-ins | My<br>Account - 365 | Open Inbox<br>Boomerang Pause<br>Boomerang |                        |                                 |
| Q cu                       | rrent Mailbox 👻      |                                                                                                    | Dynamics 365                                                       |                                         |                               | a sheer i waarne o        |                     | g                                          |                        | 푸 × •                           |
|                            | late ∽ ↑             | Rockne Construction INV Statement                                                                                                    |                                                                    | â                                       |                               | ←                         | 4                   |                                            | Q                      | SU MO                           |
|                            | 23 PM                | Todd Collins < todd@rockneconstruction.col                                                                                                    | <ul> <li>Set Regarding</li> </ul>                                  |                                         | 🗎 Delete ∁                    |                           | ilify E⊋ Process ∨  | 𝕲 Disqualify ∨ 🔇                           |                        | 25 26<br>2 3<br>9 10<br>16 17   |
| e your<br>oosal to         | -                    | Clavolar 70517.htm V<br>185 KB Ve are reconciling all invoices as we are closing out the year. This attached invoice                                                                                                    | BW Lead: Lead ~<br>Bob Webi                                        |                                         |                               |                           |                     | Lead Source<br>Seminar                     |                        | 23 24<br>30 31<br>Today         |
| 12<br>PM                   | 5 S                  | statement is aged over 90 days in our system, we will appreciate your immediate<br>payment on this OR kindly forward to the right person/department to look into this<br>today.<br>Kindly let us know if you have any questions. | Lead to Opportunity Sale<br>Active for 1 hour<br>Summary Marketing | Related                                 | Qualify (1 Hrs)               | A D                       | Oevelop             | A Propose                                  | A Close                | 2:00 PM                         |
| ect at 11<br>osal<br>from  | -32 AM               | Thank You                                                                                                    | Contact                                                            | Neidteu                                 |                               | Loading timeline          |                     | DESCRIPTIO                                 | N/QUESTIONS            | Monday<br>9:00 AM<br>1:30 PM    |
| r to at 11:<br>tions       | :08 AM               | Todd Collins   Chief Financial Officer<br>Rockne Construction, Inc.<br>100 Bayview Circle, Suite 2200                                                                                                    | Topic<br>Webinar Lead<br>First Name                                | •                                       |                               | Timeline<br>Enter a mote  |                     |                                            | ng, New Implementation | Tuesday<br>9:00 AM<br>11:00 AM  |
| ect pu 10<br>platform      | :31 AM               | Newport Beach, CA 92660<br>Direct 949.945.2108   Fax 949.945.9231 todd@rockneconstruction.com                                                                                                    | Bob<br>Middle Name                                                 |                                         |                               |                           |                     | Estimated Seat                             | 0                      | 1:00 PM<br>Wednesday<br>9:00 AM |
| ect pu 10<br>platform      | 31 AM                |                                                                                                    | Last Name<br>Webinar                                               | •                                       |                               |                           |                     | Budget Amour                               | nt.                    | 9:30 AM                         |
|                            | 0 <b>%</b><br>:05 AM |                                                                                                    | Job Title                                                          |                                         |                               |                           |                     | Is a Good Fit<br>Yes<br>Rating             |                        | 2:30 PM                         |
| 8<br>can get<br>: looking  | :48 AM               |                                                                                                    | Business Phone                                                     |                                         | _                             |                           |                     | Hot                                        | Warm Cold              | ~                               |
| ceanS 8<br>dstrom,         | :44 AM               |                                                                                                    | 402-555-2323<br>Mobile Phone<br>402-555-23232                      |                                         | 0                             |                           |                     |                                            |                        | -                               |
| vnami 8<br>1EUTNN          | :40 AM               |                                                                                                    | E-mail<br>bbegleylpg@yahoo.                                        | .com                                    | 13                            |                           |                     |                                            | Road 🗸                 |                                 |
| ent 8<br>re<br>líce        | 0<br>26 AM           |                                                                                                    | Street 1<br>805 Third Avenue<br>Street 2                           |                                         |                               |                           |                     | 1                                          |                        |                                 |
| @chr 8<br>Djellal<br>strom | :25 AM               |                                                                                                    | Street 3                                                           |                                         |                               |                           |                     | -                                          | ÷                      |                                 |
| vnami 8                    | :19 AM               |                                                                                                    | City                                                               |                                         |                               |                           |                     |                                            |                        |                                 |

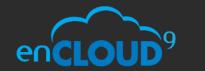

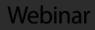

## CUSTOMIZING THE APP

- Customize the site map though Dynamics 365 Customization Tool
- Model-Driven App –
   "Dynamics 365 App for Outlook"
- Add and Remove Entities
  - Custom entities
  - Select Views and forms
- Edit Site Map
  - Keep Dashboards as first item on Site Map

| File PowerApps                                                                                                    | 🖺 📲 S   | how Dependencies     | 🖏 Export Soluti  | on 🔰 🎲 Translations 🕶 📔 | Publish All Customization | ns 🐀 <u>A</u> ctions 🕶 |                                                   | 🕜 <u>H</u> elp |
|----------------------------------------------------------------------------------------------------|---------|----------------------|------------------|-------------------------|---------------------------|------------------------|---------------------------------------------------|----------------|
| Solution: Default Solution           Solution: Default Solution           Image: Solution Default Solution                                                                                                    | pps     |                      |                  |                         |                           |                        |                                                   |                |
|                                                                                                    | Compone | nt Type Model-driver | Арр              |                         | ~                         | <                      |                                                   |                |
| Information                                                                                                    | New     | 🗙 Delete 🛛 🖷         | Show Dependencie | s                       |                           |                        |                                                   |                |
| Components  Entities  Option Sets                                                                                                    |         | Display Name 🛧       | I                | Name                    | Туре                      | State                  | Customizable Description                          | ا<br>ک         |
| Client Extensions Web Resources                                                                                                    | 2       | ClickDimensions      |                  | cdi_clickdimensions     | Model-driven App          | Managed                | Marketing Automation                              |                |
| <ul> <li>Processes</li> <li>Image: Image: Image: Processes</li> <li>Image: Image: Processes</li> <li>Image: Image: Processes</li> <li>Image: Image: Processes</li> <li>Image: Image: Processes</li> <li>Image: Image: Processes</li> <li>Image: Processes</li> <li>Image: Proc</li></ul> |         | CRM Hub              |                  | CRMHub                  | Model-driven App          | Managed                | Mobile app that provides core CRM functionality.  | ě:             |
| Sdk Message Processing S                                                                                                    | _       | Customer Service     | Hub              | Customerservicehub      | Model-driven App          | Managed                | A focused, interactive experience for managing y. |                |
| Dashboards                                                                                                    |         | Dynamics 365 Ap      | p for Outlook    | AppforOutlookModule     | Model-driven App          | Managed                | Provides access to Dynamics 365 App for Outloo    |                |
| Connection Roles                                                                                                    |         | Dynamics 365 Po      | rtals            | Dynamics365Portals      | Model-driven App          | Managed                | Configure and manage your online platform to c    |                |
| Article Templates Contract Templates Final Templates                                                                                                    | 2       | Project Resource     | Hub              | msdyn_TimeExpense       | Model-driven App          | Managed                | Project Resource Hub Module                       |                |
| Mail Merge Templates                                                                                                    | 2       | Project Service A    | utomation        | projectservice          | Model-driven App          | Managed                | Engage customers and deliver billable projects o  | 02             |
| <ul> <li>Security Roles</li> <li>Field Security Profiles</li> <li>Routing Rule Sets</li> </ul>                                                                                                    | 2       | Sales Hub            |                  | msdynce_saleshub        | Model-driven App          | Managed                | Modernize the sales experience with this mobile   |                |
| Record Creation and Upda     SLAs                                                                                                    | •       | Voice of the Cust    | omer             | msdynce_voc             | Model-driven App          | Managed                | Provides Voice of the Customer capabilities usin  |                |
| Model-driven Apps                                                                                                    |         |                      |                  |                         |                           |                        |                                                   |                |
| C Virtual Entity Data Providers                                                                                                    |         |                      |                  |                         |                           |                        |                                                   |                |
|                                                                                                    |         |                      |                  |                         |                           |                        |                                                   |                |
|                                                                                                    |         |                      |                  |                         |                           |                        |                                                   |                |
|                                                                                                    |         |                      |                  |                         |                           |                        |                                                   |                |
|                                                                                                    | < 1.94  | of 9 (0 selected)    |                  |                         |                           |                        | V Sege 1                                          |                |
|                                                                                                    | 1-90    | on 5 (o selected)    |                  |                         |                           |                        | Pager                                             | ,              |
| atus: Existing                                                                                                    |         |                      |                  |                         |                           |                        |                                                   |                |

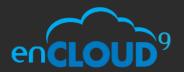

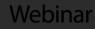

#### CUSTOMIZING THE APP

- Customize the site map though Dynamics 365 Customization Tool
- Model-Driven App –
   "Dynamics 365 App for Outlook"
- Add and Remove Entities
  - Custom entities
  - Select Views and forms
- Edit Site Map
  - Keep Dashboards as first item on Site Map

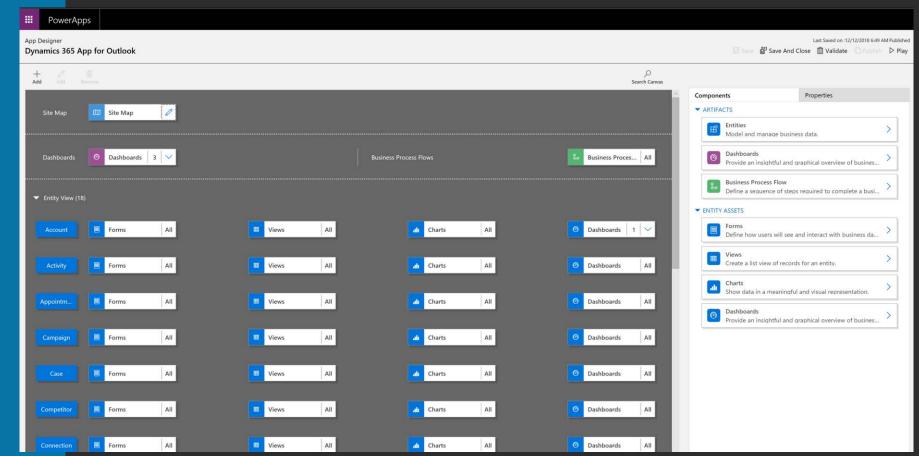

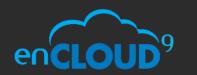

Webinar

#### CUSTOMIZING THE APP

- Customize the site map though Dynamics 365 Customization Tool
- Model-Driven App –
   "Dynamics 365 App for Outlook"
- Add and Remove Entities
  - Custom entities
  - Select Views and forms
- Edit Site Map
  - Keep Dashboards as first item on Site Map

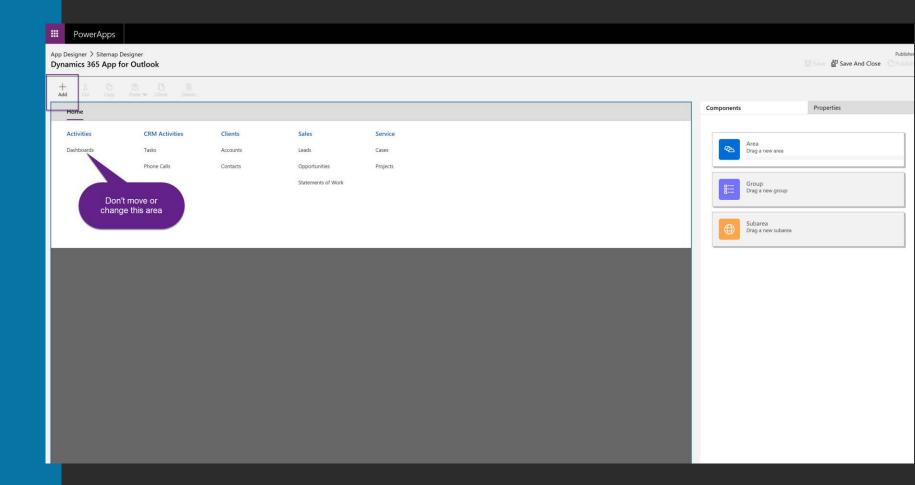

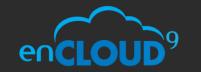

Webinar

## RESOURCES

- Questions? Contact us at support@encloud9.com
- enCloudg events encloudg.com/about-encloudg/events/
  - 12/19/18 Building PowerApps and Hubs for Dynamics 365
- Aaron Richards 8 Part Series on Outlook App https://blogs.msdn.microsoft.com/crminthefield/
- October 2018 Release Notes <u>https://docs.microsoft.com/en-us/dynamics365/customer-engagement/outlook-app/overview</u>
- Category based tracking https://docs.microsoft.com/enus/dynamics365/customer-engagement/admin/use-outlookcategory-track-appointments-emails
- Microsoft Community Site https://community.dynamics.com/
- Brian Begley bbegley @ encloud9.com
- LinkedIn linkedin.com/in/brianbegleydynamicscrm

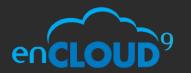

Webinai